# **Inhaltsverzeichnis**

# **MeshCom/MeshCom-Firmware-4-0**

[Versionsgeschichte interaktiv durchsuchen](https://wiki.oevsv.at) [VisuellWikitext](https://wiki.oevsv.at)

### **[Version vom 24. Februar 2023, 14:54 Uhr](https://wiki.oevsv.at/w/index.php?title=MeshCom/MeshCom-Firmware-4-0&oldid=20886) [\(Quelltext anzeigen\)](https://wiki.oevsv.at/w/index.php?title=MeshCom/MeshCom-Firmware-4-0&action=edit&oldid=20886)**

[Oe1kbc](https://wiki.oevsv.at/wiki/Benutzer:Oe1kbc) [\(Diskussion](https://wiki.oevsv.at/w/index.php?title=Benutzer_Diskussion:Oe1kbc&action=view) | [Beiträge\)](https://wiki.oevsv.at/wiki/Spezial:Beitr%C3%A4ge/Oe1kbc) (Die Seite wurde neu angelegt: "Firmware MeshCom 4.0") [Markierung:](https://wiki.oevsv.at/wiki/Spezial:Markierungen) [Visuelle Bearbeitung](https://wiki.oevsv.at/w/index.php?title=Project:VisualEditor&action=view)

### **[Version vom 24. Februar 2023, 15:12 Uhr](https://wiki.oevsv.at/w/index.php?title=MeshCom/MeshCom-Firmware-4-0&oldid=20891) ([Quelltext anzeigen](https://wiki.oevsv.at/w/index.php?title=MeshCom/MeshCom-Firmware-4-0&action=edit&oldid=20891))**

[Oe1kbc](https://wiki.oevsv.at/wiki/Benutzer:Oe1kbc) ([Diskussion](https://wiki.oevsv.at/w/index.php?title=Benutzer_Diskussion:Oe1kbc&action=view) | [Beiträge](https://wiki.oevsv.at/wiki/Spezial:Beitr%C3%A4ge/Oe1kbc)) [Markierung](https://wiki.oevsv.at/wiki/Spezial:Markierungen): [Visuelle Bearbeitung](https://wiki.oevsv.at/w/index.php?title=Project:VisualEditor&action=view) [Zum nächsten Versionsunterschied →](https://wiki.oevsv.at/w/index.php?title=MeshCom/MeshCom-Firmware-4-0&diff=next&oldid=20891)

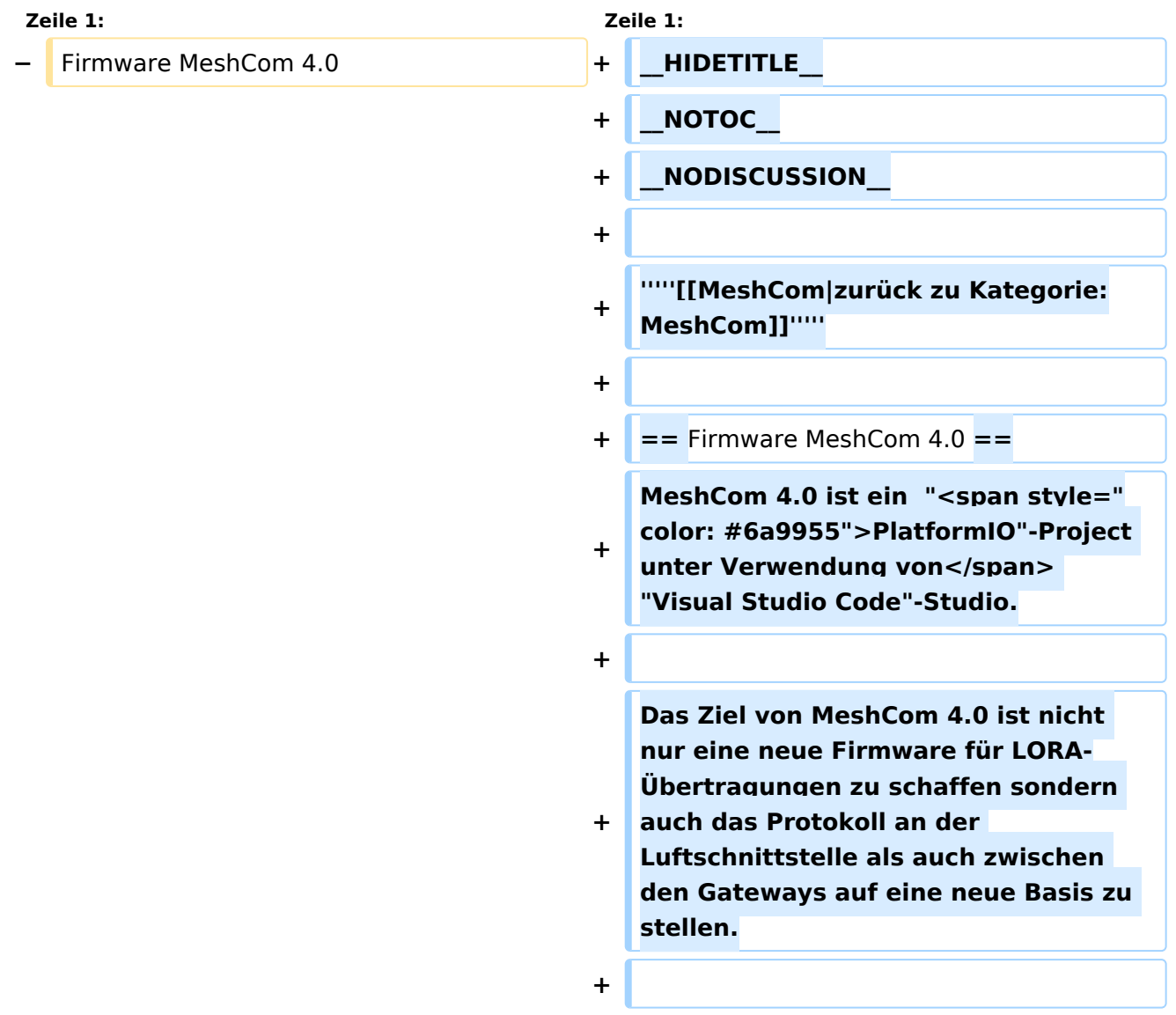

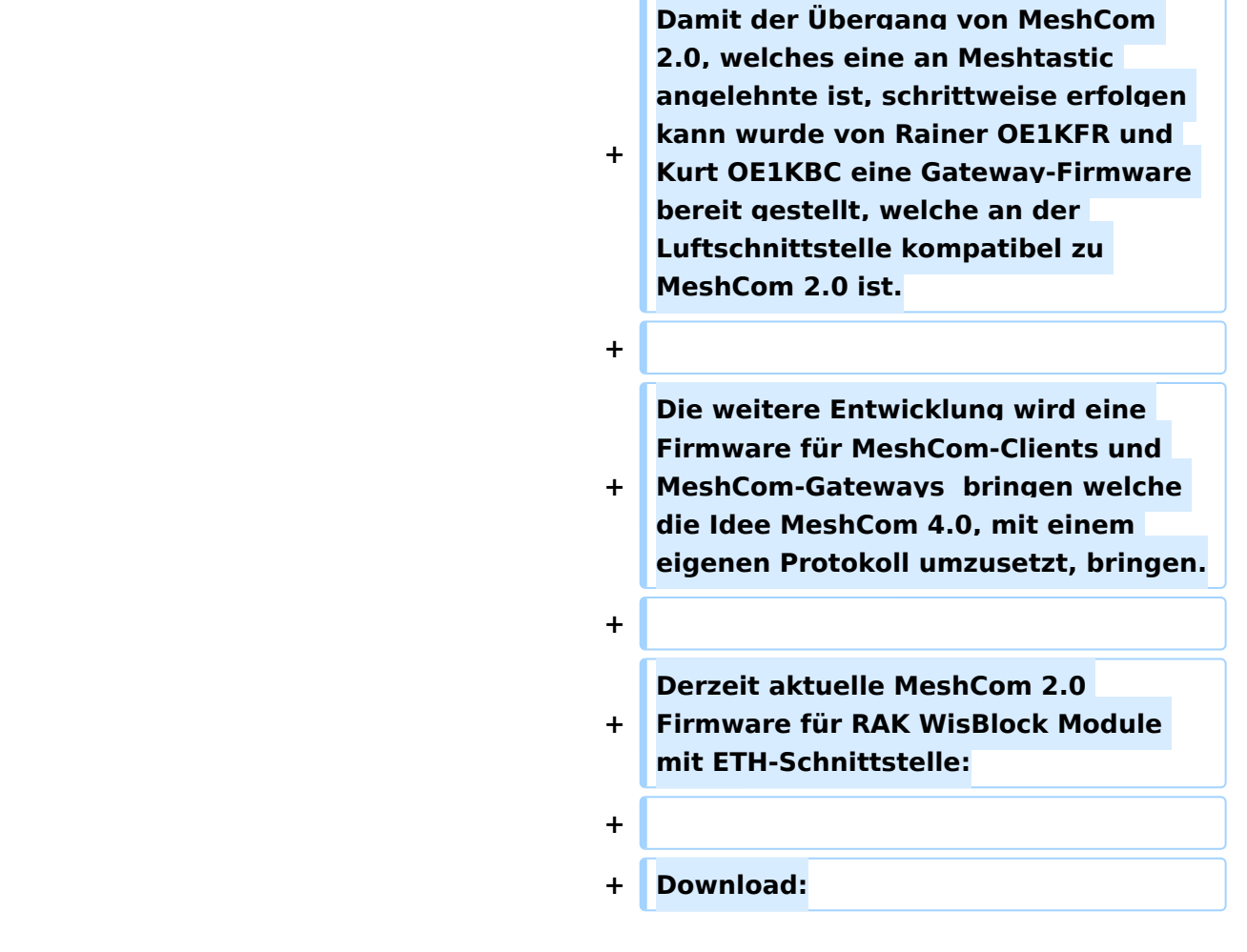

# Version vom 24. Februar 2023, 15:12 Uhr

### *[zurück zu Kategorie:MeshCom](https://wiki.oevsv.at/wiki/MeshCom)*

### Firmware MeshCom 4\.0

MeshCom 4.0 ist ein "PlatformIO"-Project unter Verwendung von "Visual Studio Code"-Studio.

Das Ziel von MeshCom 4.0 ist nicht nur eine neue Firmware für LORA-Übertragungen zu schaffen sondern auch das Protokoll an der Luftschnittstelle als auch zwischen den Gateways auf eine neue Basis zu stellen.

Damit der Übergang von MeshCom 2.0, welches eine an Meshtastic angelehnte ist, schrittweise erfolgen kann wurde von Rainer OE1KFR und Kurt OE1KBC eine Gateway-Firmware bereit gestellt, welche an der Luftschnittstelle kompatibel zu MeshCom 2.0 ist.

Die weitere Entwicklung wird eine Firmware für MeshCom-Clients und MeshCom-Gateways bringen welche die Idee MeshCom 4.0, mit einem eigenen Protokoll umzusetzt, bringen.

Derzeit aktuelle MeshCom 2.0 Firmware für RAK WisBlock Module mit ETH-Schnittstelle:

Download: